通信/変換システム -

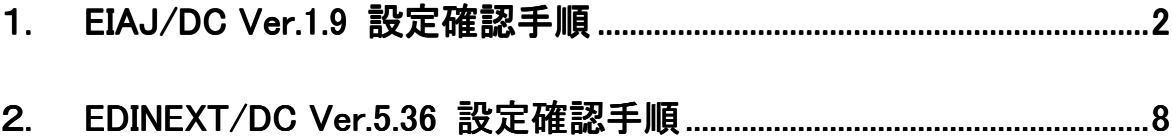

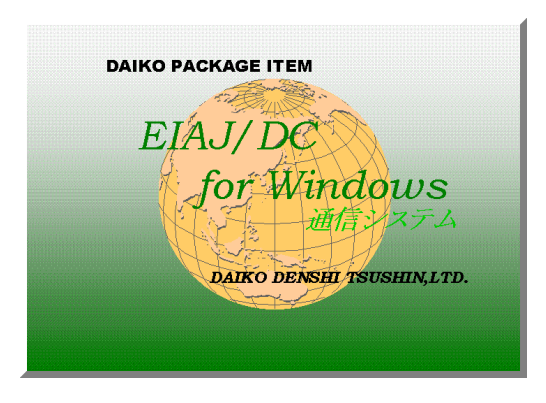

# EIAJ/DC1.9 EDINEXT/DC5

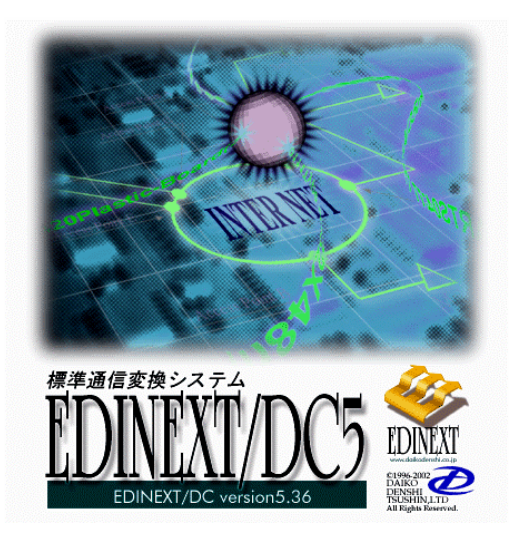

### <span id="page-1-0"></span> $\rm EIAJ/DC$   $1.9$

### EIAJ/DC 1.9

1-1.環境バックアップ 環境バックアップ

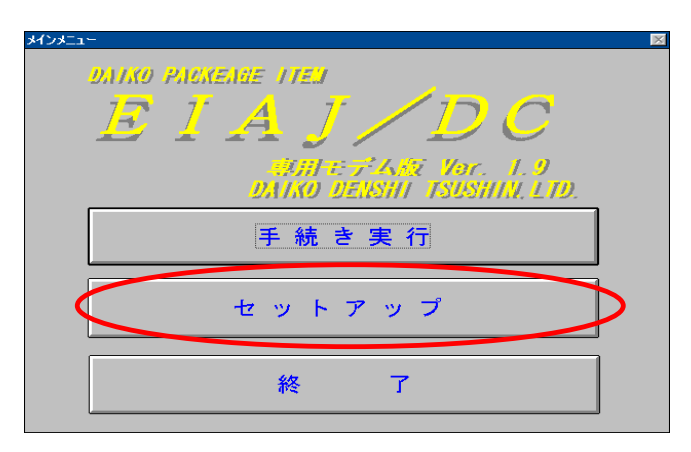

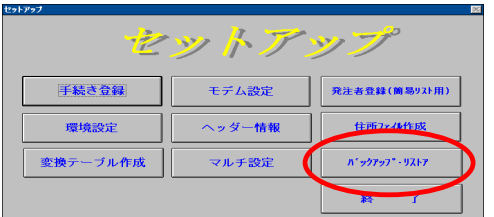

 $OK$ 

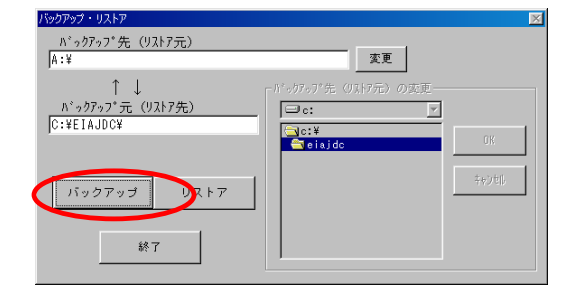

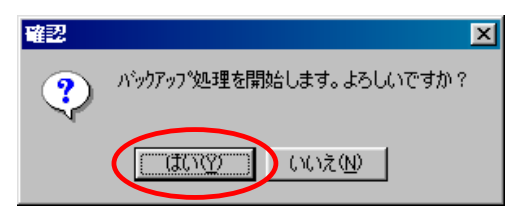

※ 確認の為、指定したフォルダに" 確認の為、指定したフォルダに"backup.lzh"ファイルが保存されている事を確認下さい

 $\frac{a}{\sqrt{a}}$   $\frac{b}{\sqrt{a}}$ 

 $\frac{1}{2}$   $\frac{1}{2}$   $\frac{1}{2}$ 

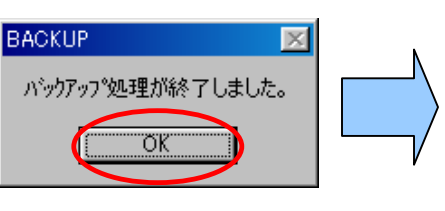

1-2.ヘッダー情報

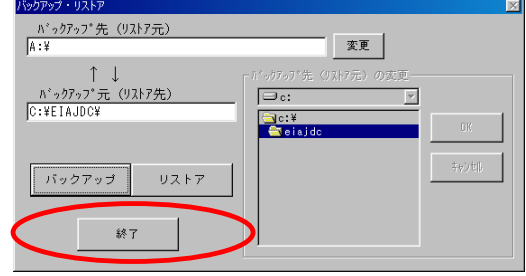

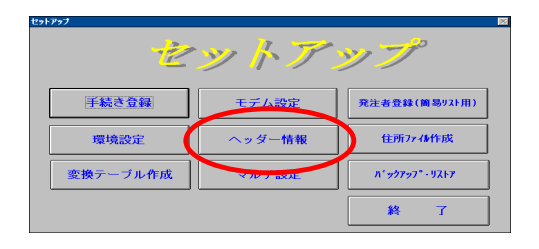

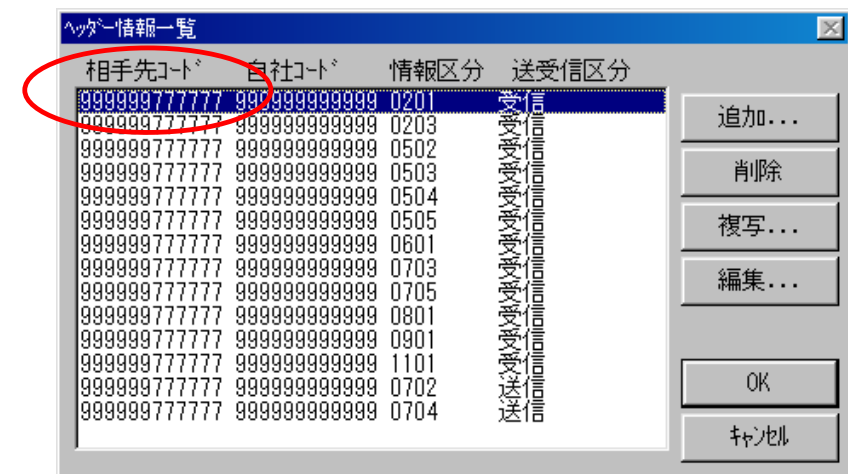

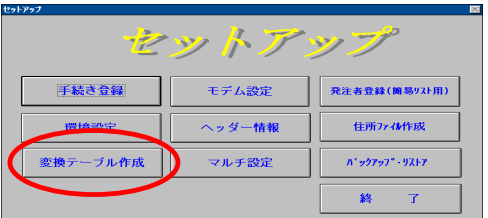

1-3.変換テーブル作成 変換テーブル作成

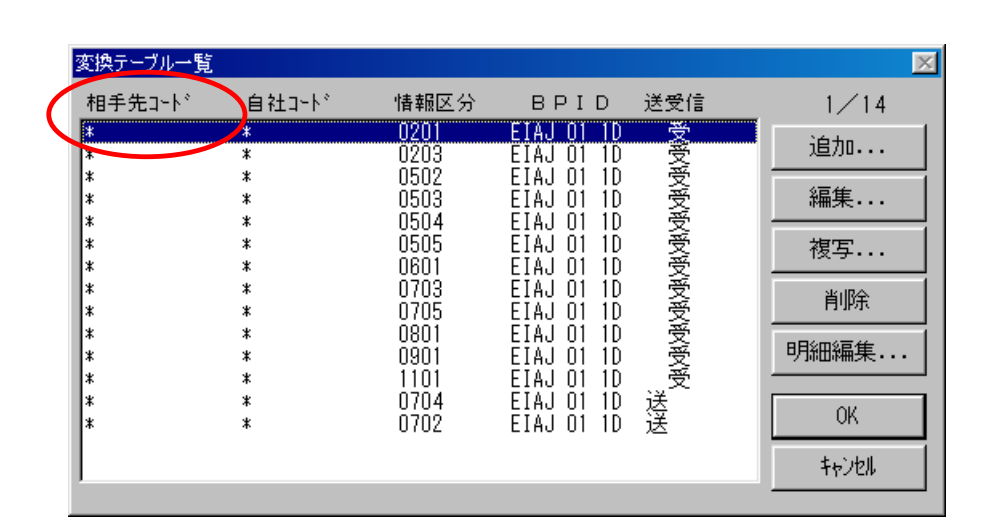

 $\frac{1}{2}$  10  $\frac{1}{2}$  10  $\frac{1}{2}$  10

 $\frac{a}{\sqrt{a}}$   $\frac{b}{\sqrt{a}}$ 

 $\frac{1}{2}$  and  $\frac{1}{2}$   $\frac{1}{2}$   $\frac{1}{2$ 

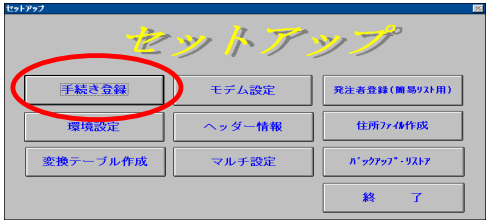

1-4.マルチ設定

<mark>が</mark>

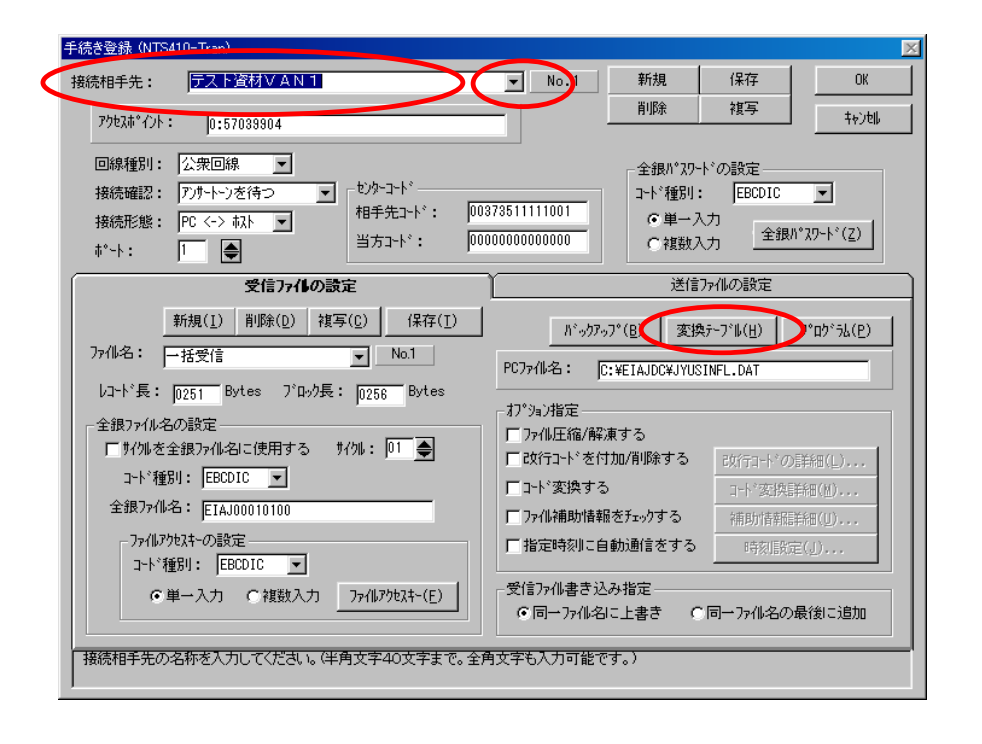

 $\frac{3}{2}$ .  $\frac{4}{2}$ 

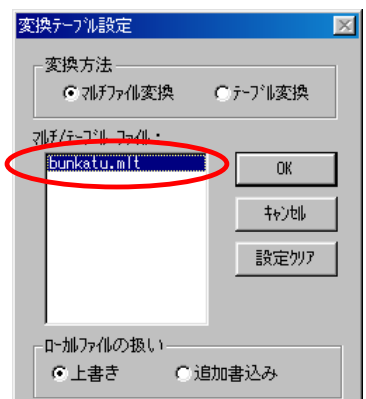

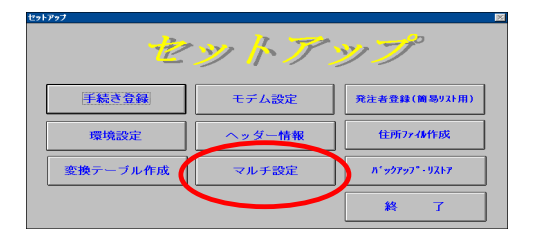

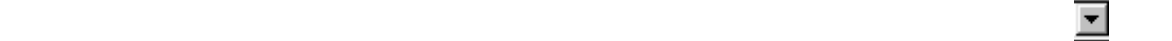

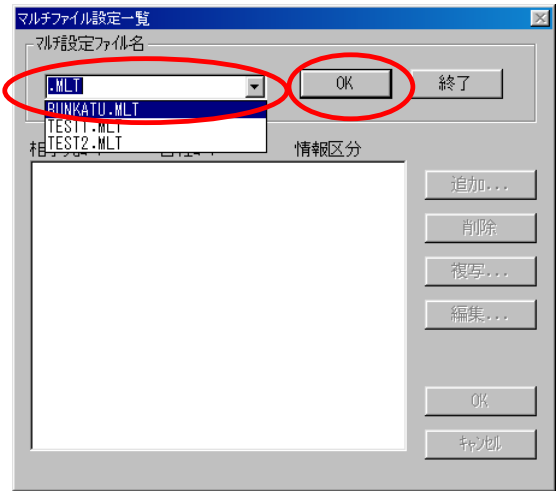

 $\frac{1}{2}$  10  $\frac{1}{2}$  10  $\frac{1}{2}$  10

 $\frac{a}{\sqrt{a}}$   $\frac{b}{\sqrt{a}}$ 

 $\frac{1}{2}$   $\frac{1}{2}$   $\frac{1}{2}$ 

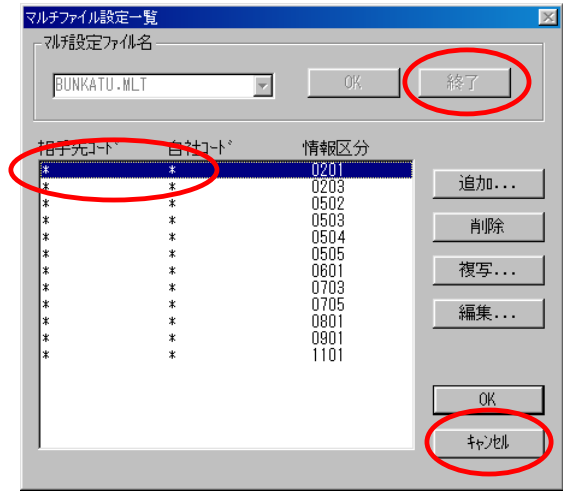

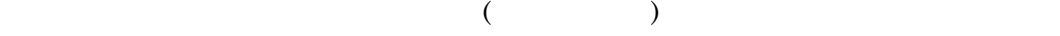

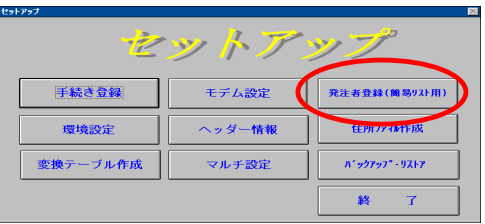

1-5. 発注者登録

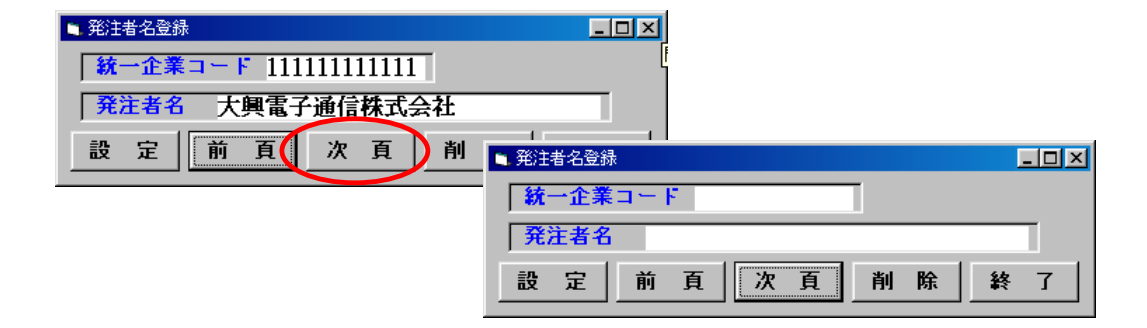

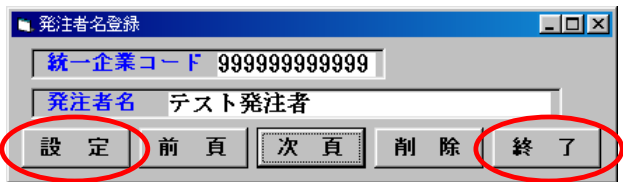

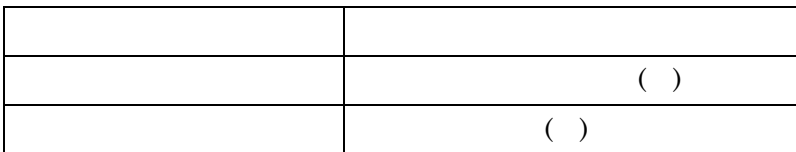

<span id="page-7-0"></span>EDINEXT/DC 5.36

# 2-1.環境バックアップ 環境バックアップ EDINEXT/DC 5.36

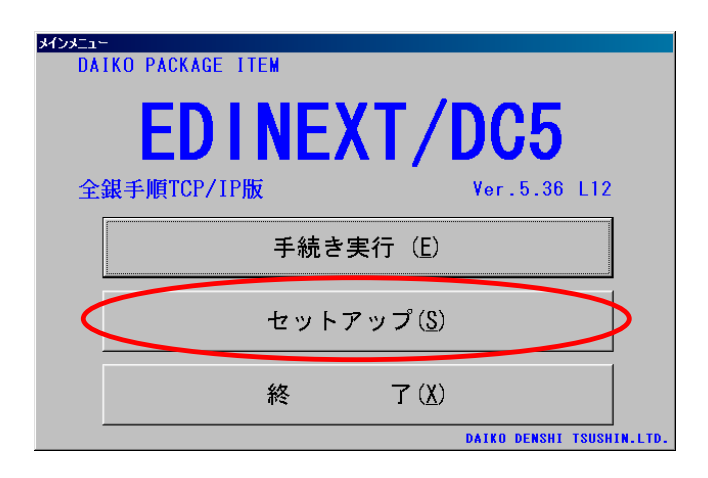

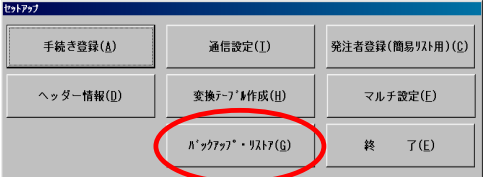

 $OK$ 

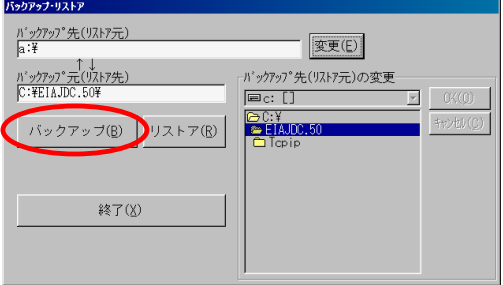

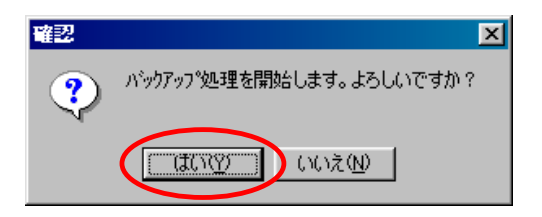

#### $5.006$

## ※ 確認の為、指定したフォルダに" 確認の為、指定したフォルダに"backup.lzh"ファイルが保存さ "ファイルが保存されている事を確認下さい れている事を確認下さい

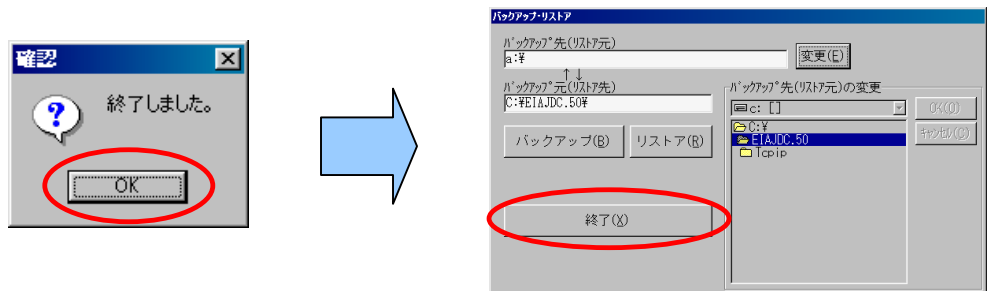

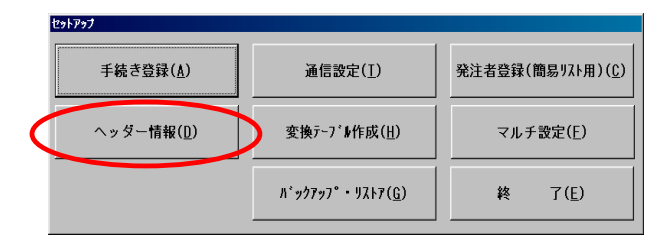

2-2.ヘッダー情報

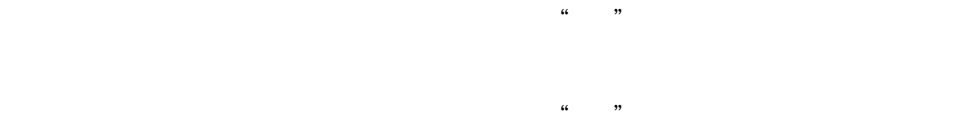

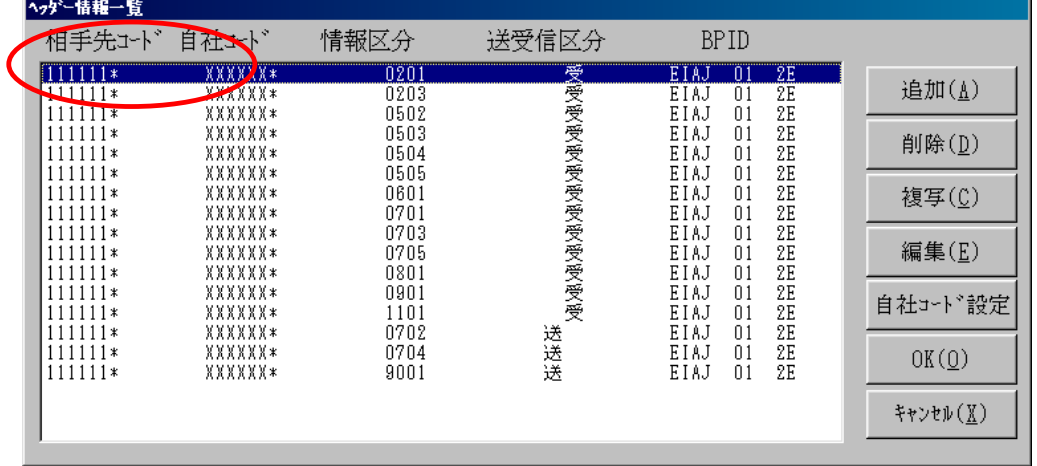

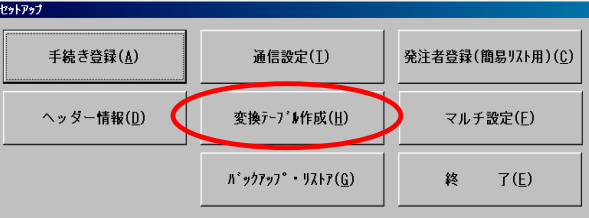

 $\frac{1}{2}$  10  $\frac{1}{2}$  10  $\frac{1}{2}$  10

2-3.変換テーブル作成 変換テーブル作成

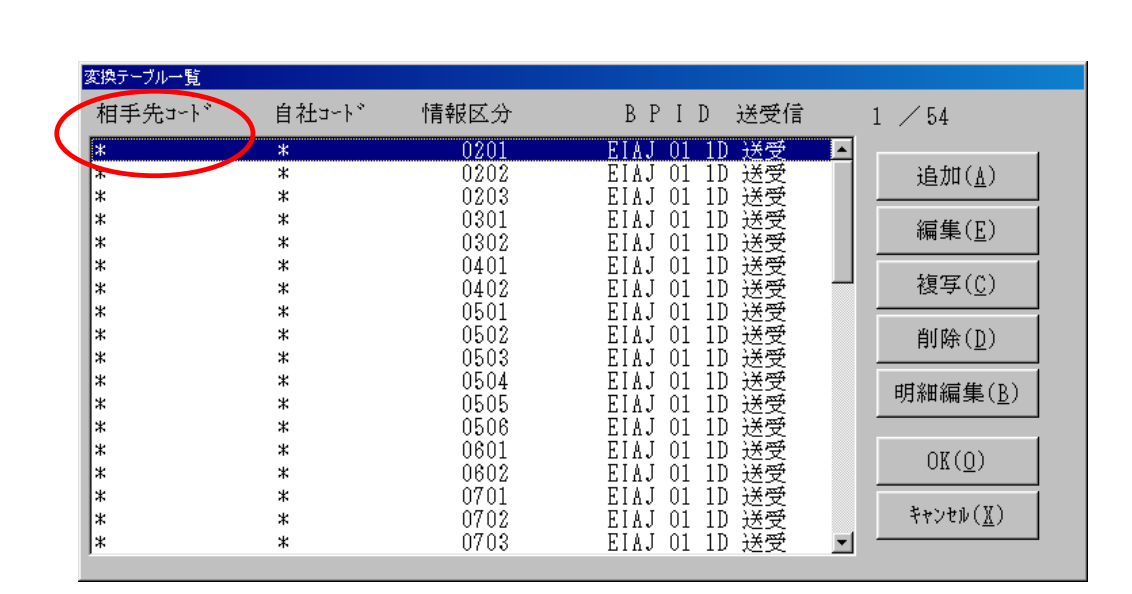

 $\frac{a}{\sqrt{a}}$   $\frac{b}{\sqrt{a}}$ 

 $\frac{1}{2}$  and  $\frac{1}{2}$   $\frac{1}{2}$   $\frac{1}{2$ 

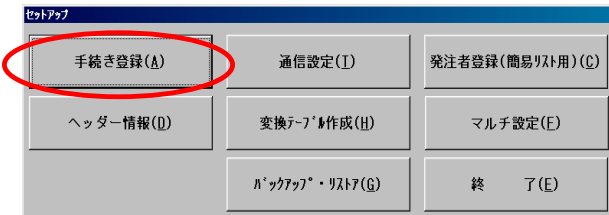

2-4.マルチ設定

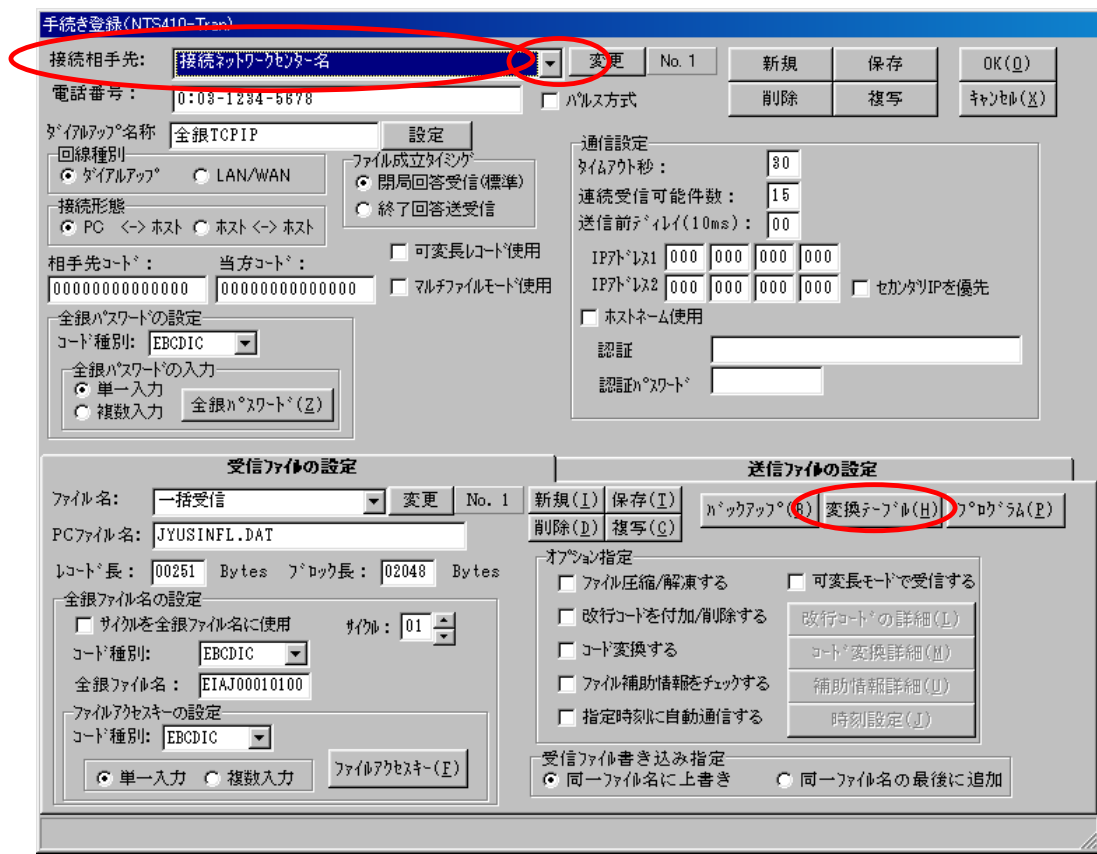

 $\frac{3}{2}$ .  $\frac{4}{2}$ 

続相手先が表示されていた場合は、表示されています名称の右横にあります をクリックし

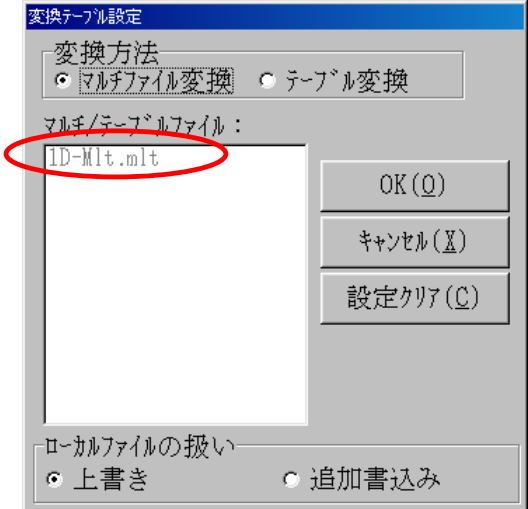

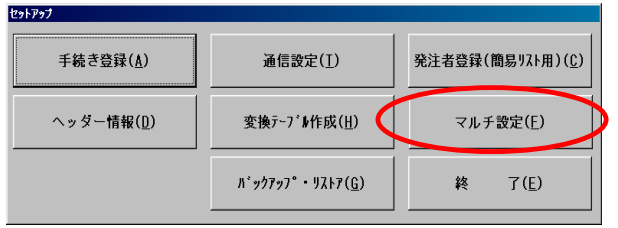

5. マルチファイル設定一覧画面が表示されましたらマルチ設定ファイル名にあります をク

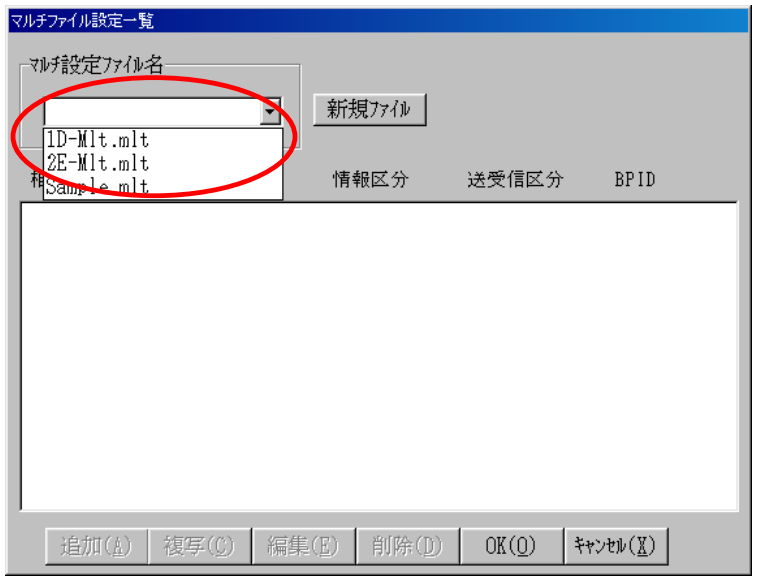

 $\frac{1}{2}$  10  $\frac{1}{2}$  10  $\frac{1}{2}$  10

 $\frac{a}{\sqrt{a}}$   $\frac{b}{\sqrt{a}}$ 

 $\frac{1}{2}$   $\frac{1}{2}$   $\frac{1}{2}$ 

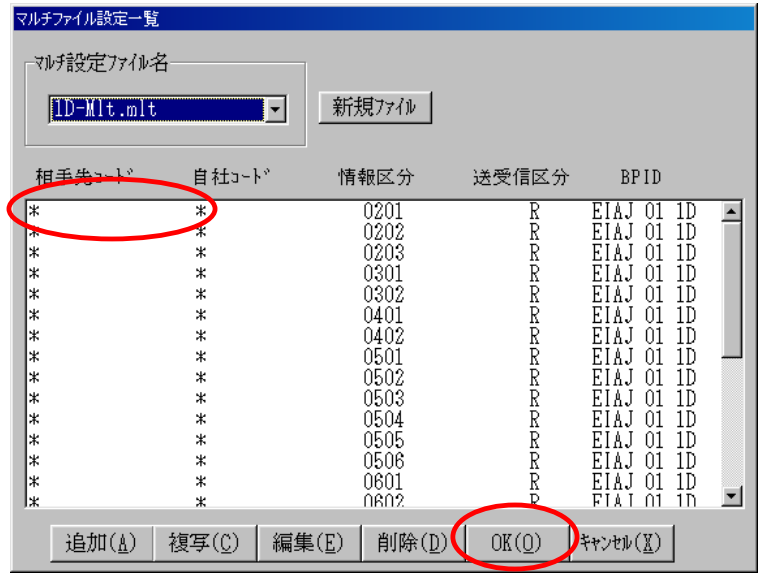

 $($ 

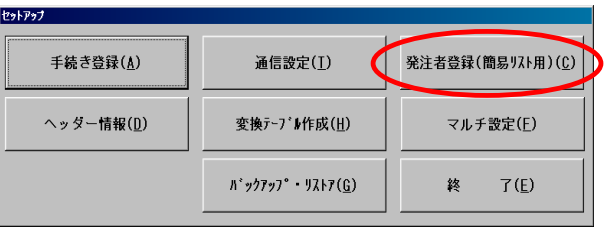

 $($ 

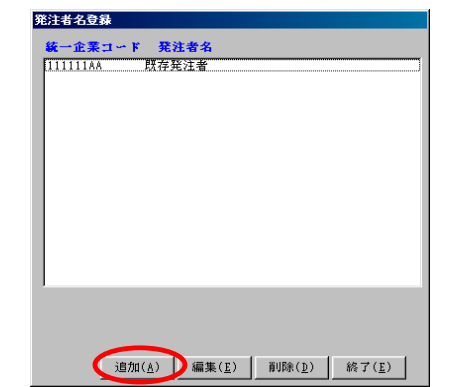

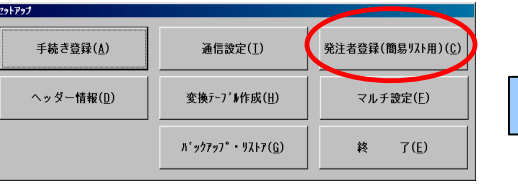

OK

2-5. 発注者登録

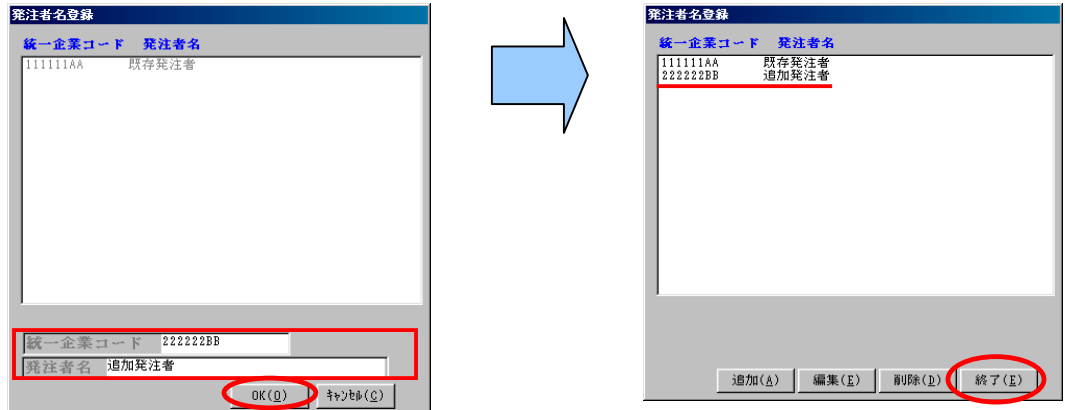

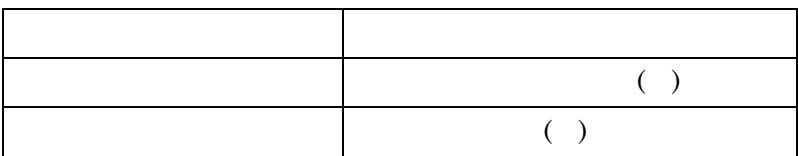